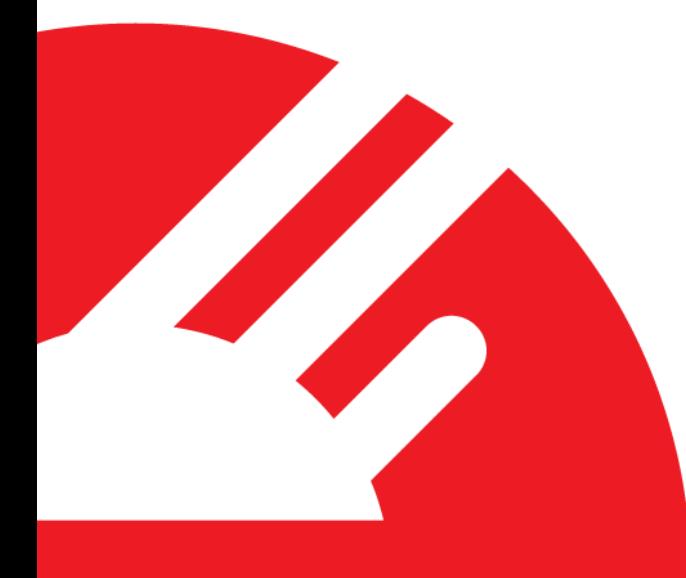

# **SFTP Batch Processor**

Version 1.1

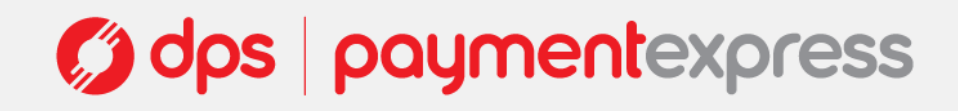

# **CONTENTS**

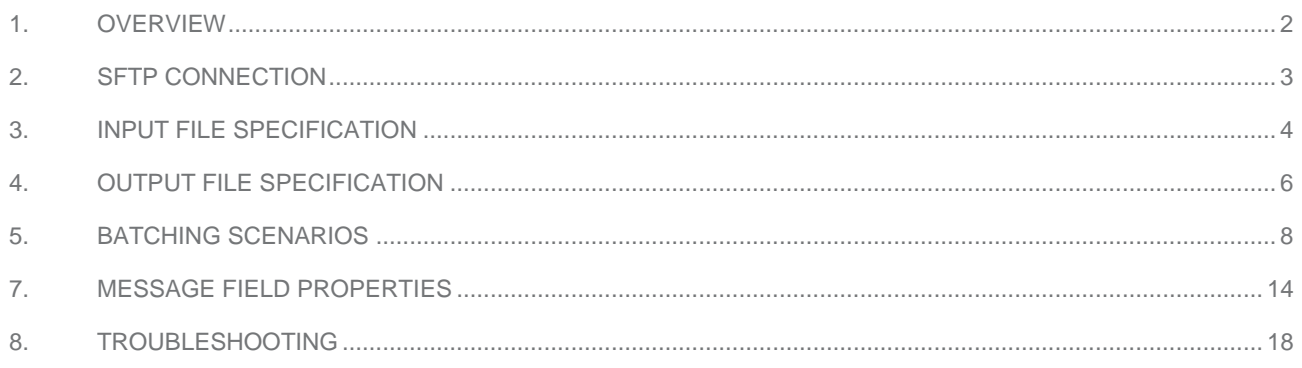

# <span id="page-2-0"></span>**1. OVERVIEW**

DPS provides a SFTP Batch solution for merchant who need to process large number of transactions quickly, easily and securely.

SFTP Batch has been specifically designed to support organizations that do regular billing for the same or variable amounts and do not want the compliance cost or risk of storing sensitive card details.

- Going through secured FTP connection  $\ddot{\mathbf{o}}$
- $\bullet$ No additional application is required
- Capable of processing thousands of transactions in one batch job  $\sigma$ .
- Supports all standard transaction types  $\bullet$
- $\bullet$ Easily reconcile transactions using Payment Express® reports
- 32-bit and 64-bit compatible  $\bullet$

#### **HOW IT WORKS**

The merchant needs to initiate a SFTP (SSH File Transfer Protocol) connection with DPS and once the connection has been established the SFTP Server monitors the server for input batch files. When an input file is detected the file is sent to the central batch processor for processing. Once processed, an output file is put in the OUTPUT folder for merchant pickup.

<span id="page-2-1"></span>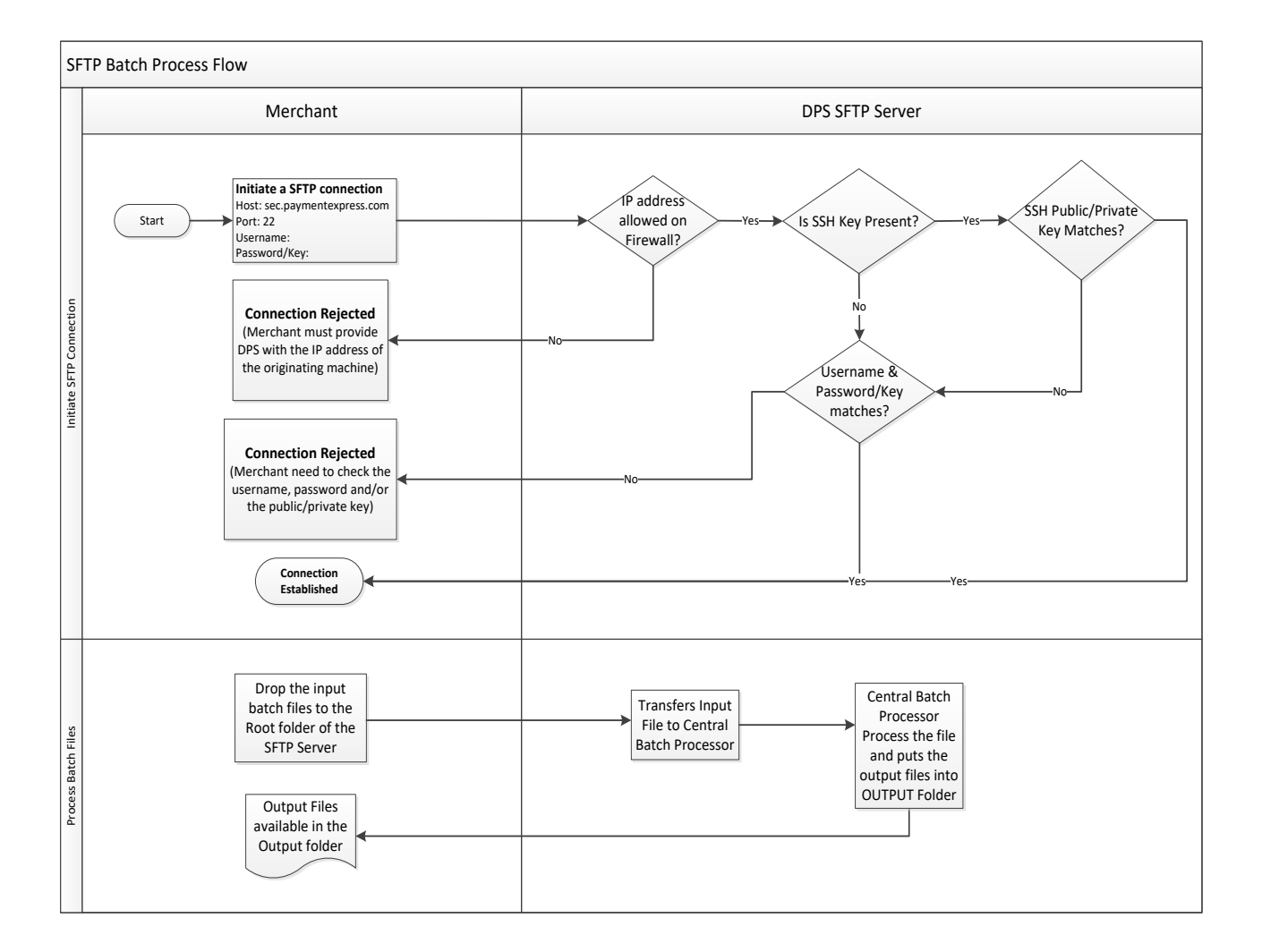

# **2. SFTP CONNECTION**

Organizations who wish to access the DPS SFTP service must provide DPS with the IP address of the originating machine.

**Host: sftp.paymentexpress.com Port: 22**

There are two methods in which organizations can login to the DPS SFTP server.

## **USERNAME & PASSWORD**

- Username and password setup and provided by DPS.
- Merchant connects to DPS SFTP address (port 22) and authenticates using a *username* and *password*.

#### **USERNAME & SSH KEY**

- Username setup and provided by DPS.
- SSH public key provided by organization.
	- o SSH-2 RSA and SSH2 DSA type keys supported.
	- o SSH-1 RSA type keys not supported.
	- o DPS strongly recommend that all private keys are protected by a passphrase.
- Merchant connects to DPS SFTP address (port 22) and authenticates using a *username* and *private key*.
	- o In the scenario where the private key does not match the public key provided to DPS, a password will be requested as a 2<sup>nd</sup> method of authentication.

# <span id="page-4-0"></span>**3. INPUT FILE SPECIFICATION**

The Input file format is CSV (Comma Separated Value), Excel style. Each line of the file represents an authorisation, purchase, completion, refund or add cards request.

DPS will ensure that all lines within the body contain valid transactions and that the transaction count and total in the footer before attempting to process the transactions contained in the batch. Where actual card numbers have been used in the batch input these will be truncated within the output file.

#### **HEADER**

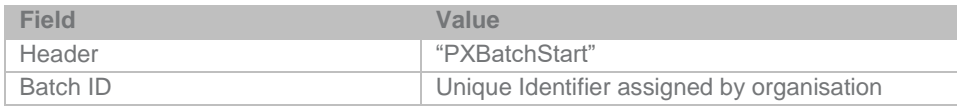

**Example: PXBatchStart,BatchReference** 

#### **BODY**

The body contains the information required for the transactions. There are several different transaction types available and each of them contains a slightly different body format.

Below is the example of the fields for a purchase, authorisation, completion and refund transaction.

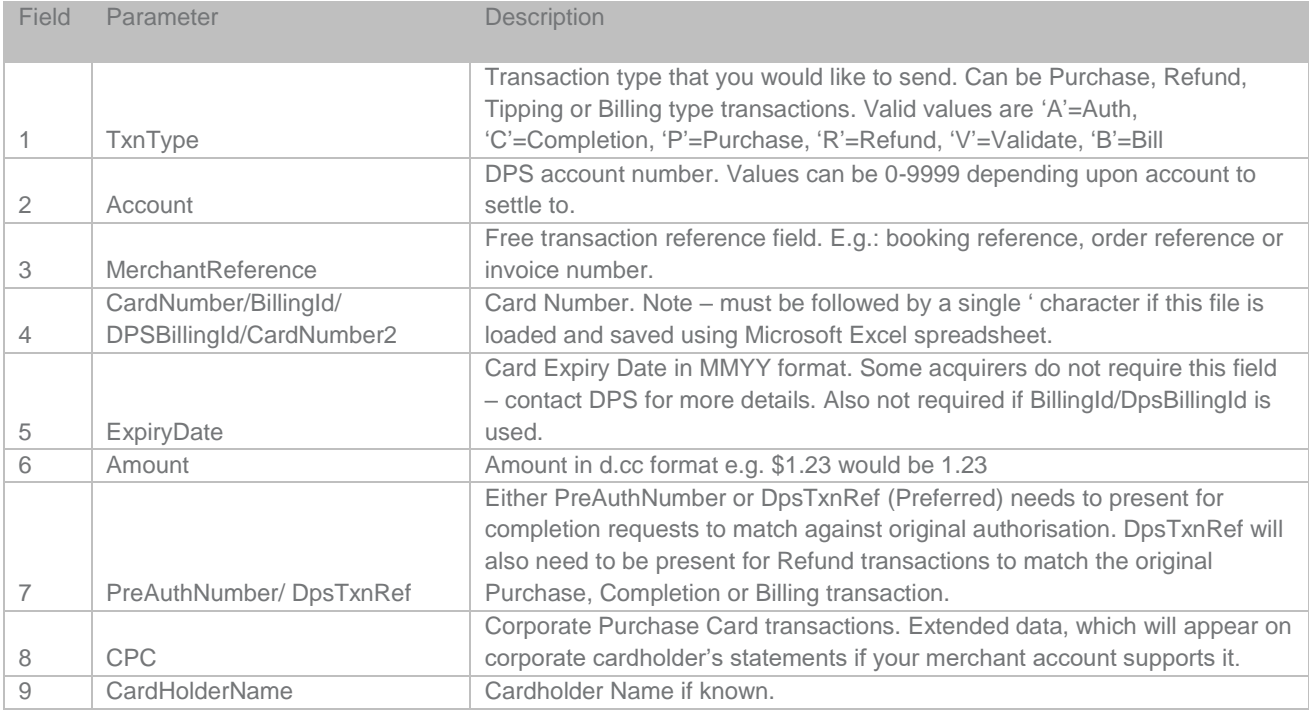

#### **Example of a purchase transaction**: P,9997,Ref1,4111111111111111,1010,1.23, , ,TEST NAME1

Scenarios for other transaction types are available at [Section5.](#page-8-0)

#### **FOOTER**

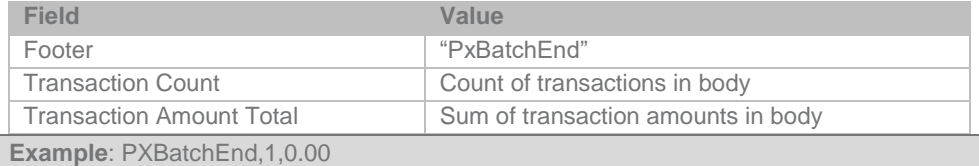

## **EXAMPLE OF A SFTP BATCH FILE**

PXBatchStart,BatchReference123 P,9997,Ref1,4111111111111111,1010,1.23, , ,TEST NAME1 P,9997,Ref1,5431111111111111,1010,1.23, , ,TEST NAME2 P,9997,Ref1,371111111111114,1010,1.23, , ,TEST NAME3 PXBatchEnd, 3, 3.69

# <span id="page-6-0"></span>**4. OUTPUT FILE SPECIFICATION**

The Output file format is CSV (Comma Separated Value), Excel style. The original filename is used with the suffix "\_OUT" appended to the original name. The file type .CSV is preserved. Each line of the file represents an authorisation, purchase, completion or refund result. All the Output files will be placed in an output folder.

#### **HEADER**

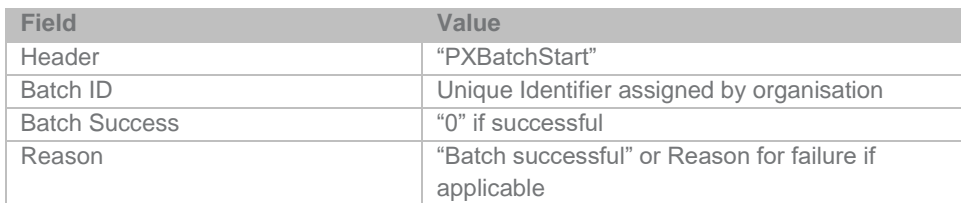

**Example**: PXBatchStart,BatchReference123,0,Batch successful

#### **BODY**

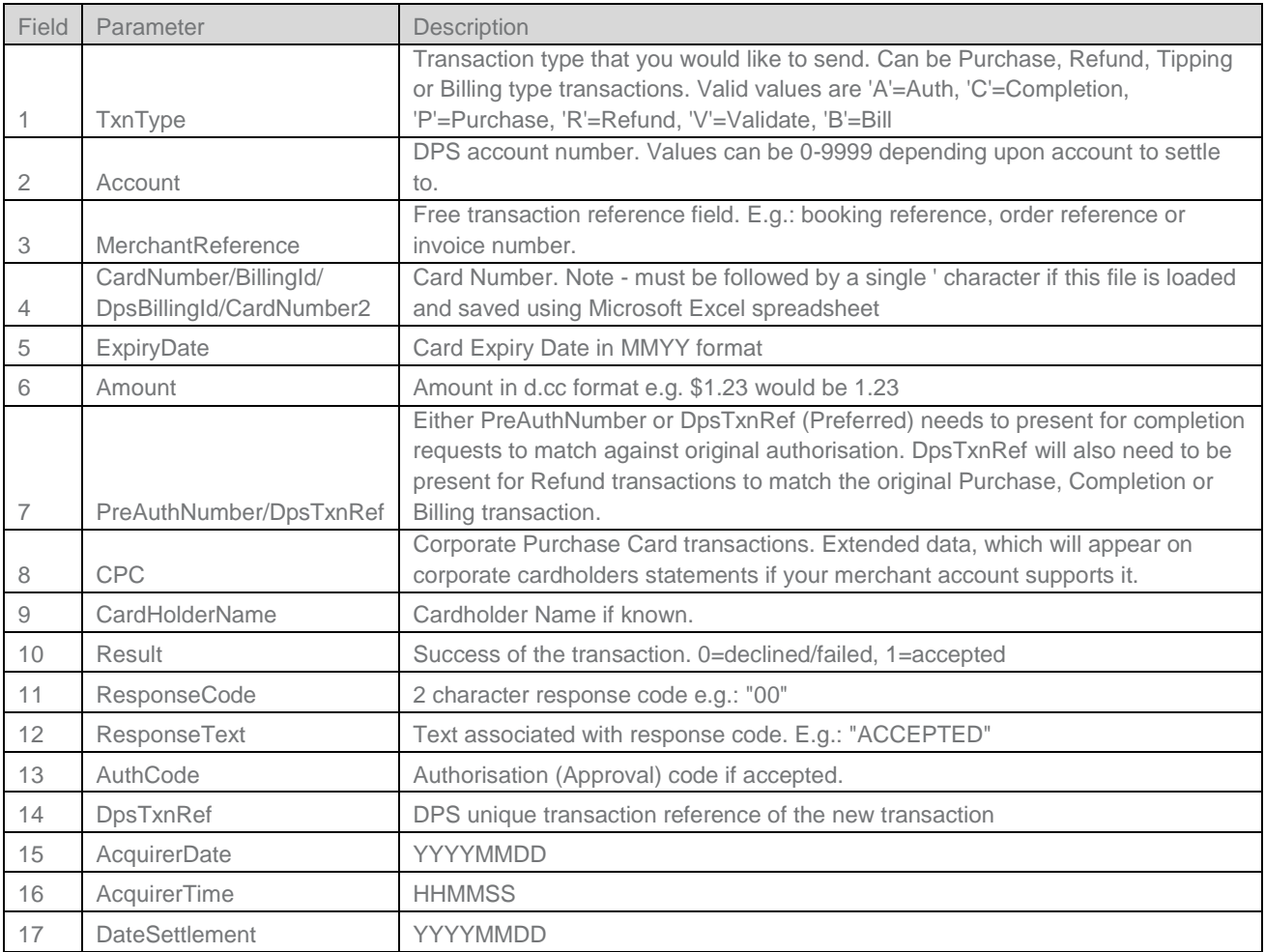

**Example:** P,9997,Ref1,411111......1111,1010,1.23,, , TEST NAME1,1,00,APPROVED,151837,0000000101a19474,20121025,151837,20121025

Scenarios for other transaction types are available at **Section5**.

## **FOOTER**

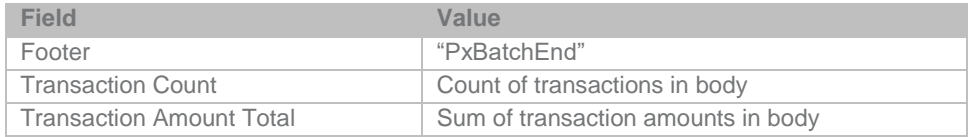

**Example**: PXBatchEnd,3,0.00

#### **EXAMPLE**

PXBatchStart,BatchReference123,0,Batch successful P,9997,Ref1,411111......1111,1010,1.23,, , TEST NAME1,1,00,APPROVED,151837,0000000101a19474,20121025,151837,20121025 P,9997,Ref1,411111......1111,1010,1.23,, , TEST NAME2,1,00,APPROVED,151837,00000001015bac95,20121025,151837,20121025 P,9997,Ref1,411111......1111,1010,1.23,, , TEST NAME3,1,00,APPROVED,151837,0000000103s45dh7,20121025,151838,20121025 PXBatchEnd, 3, 3.69

When the transaction count doesn't match in the input file:

Output file with error message: hash total in footer is incorrect

When transaction amount total doesn't match in the input file:

Output file with error message: transaction count in footer is incorrect

# **5. BATCHING SCENARIOS**

#### **PURCHASE TRANSACTIONS**

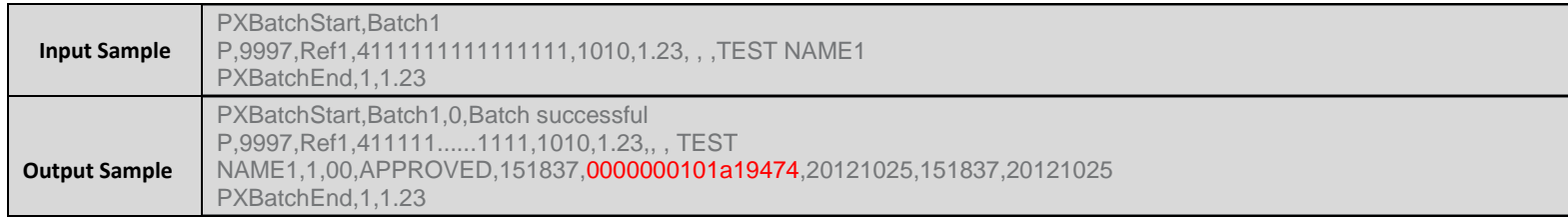

Note: The DPSTxnRef (0000000101a19474) that can be used later for refund transactions is highlighted in the output.

## **REFUND TRANSACTIONS**

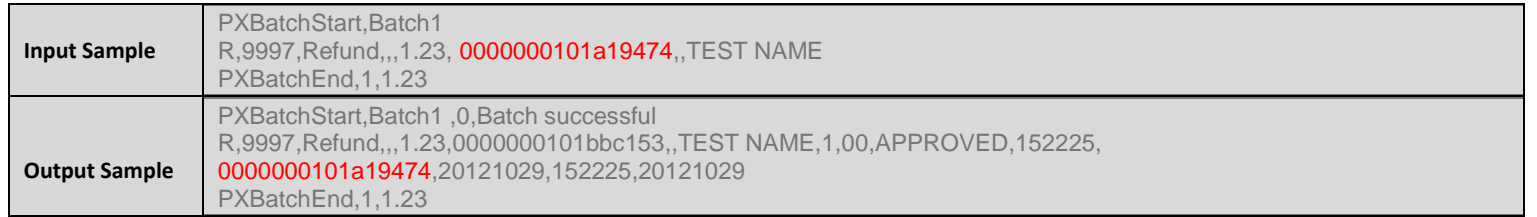

<span id="page-8-0"></span>Note: The DpsTxnRef is highlighted above. This value is given as the output in the original purchase, complete or billing transaction. All refund transactions need to be matched with the original transaction.

## **AUTHORISATION TRANSACTIONS**

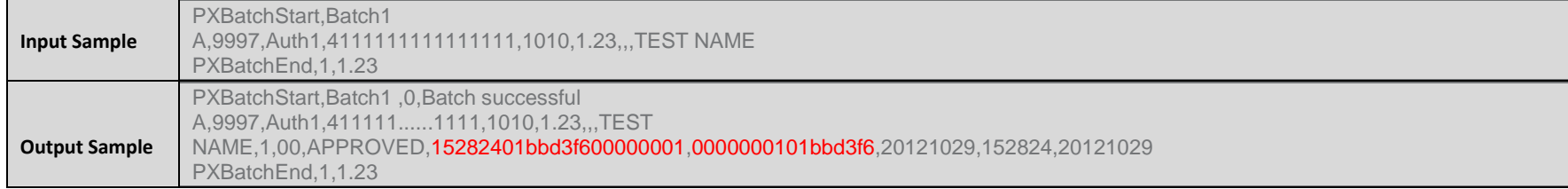

Note: The Pre-Authorisation code (15282401bbd3f600000001) is given back and can be used to complete transactions. Note: The DpsTxnRef (0000000101bbd3f6) is given back and is the preferred method for matching the completions.

## **COMPLETION TRANSACTIONS USING PRE-AUTH NUMBER**

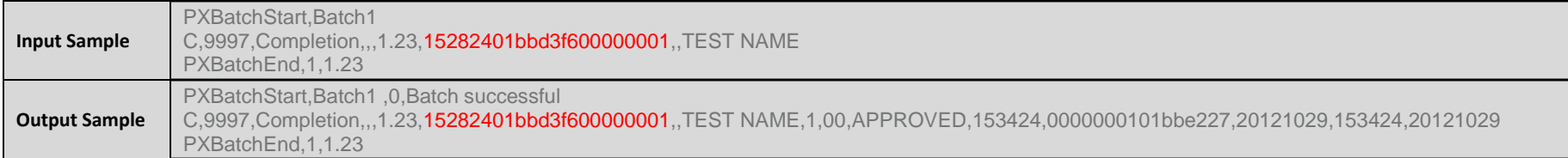

Note: The Pre-Auth Number is highlighted above. This value was given as the output from the original authorisation transaction.

## **COMPLETION TRANSACTIONS USING DPSTXNREF**

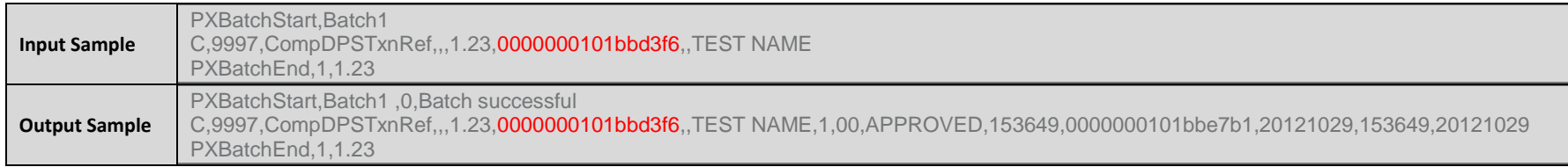

The output format has the following properties in addition to the input message - Authorized (1 or 0), ReCo, Response Text, DpsBillingId, DpsTxnRef, Date, Time, **DateSettlement** 

## **BILLING TRANSACTIONS (WITH DPSBILLINGID)**

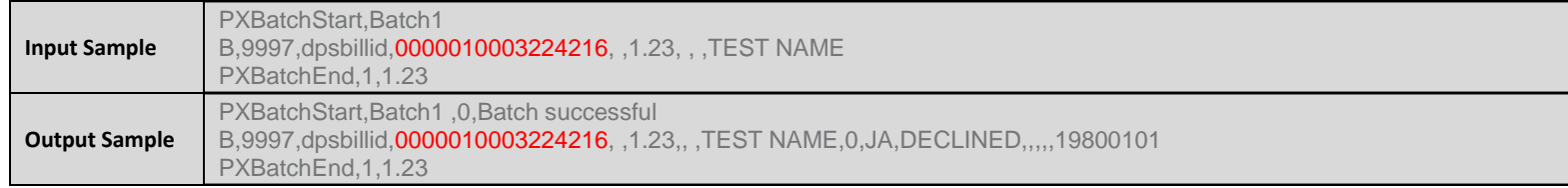

## **BILLING TRANSACTIONS (WITH BILLINGID)**

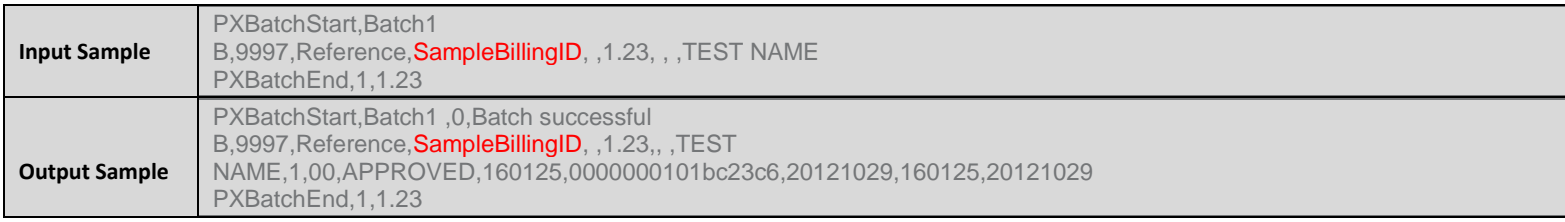

## **BILLING TRANSACTIONS (WITH CARDNUMBER2)**

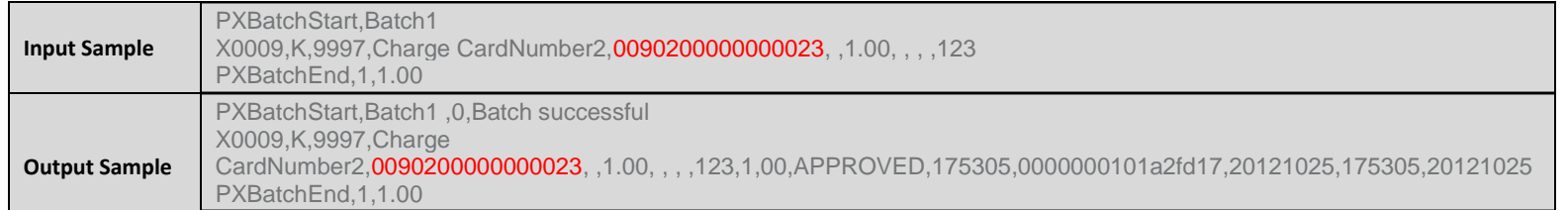

Note: The CardNumber2 is highlighted above. The CardNumber2 value is given as the output when performing Add CardNumber2 batch (Sample available below).

#### **ADDING BILLING CARDS**

To add a billing card to the Billing Vault and receive a token for subsequent billing purposes you will use a different message format. A format specifier, "X0006", must appear as the first field in every record.

Valid TxnTypes are "P", which processes a purchase transaction and stores the card details, "A", which processes an authorisation transaction and stores the card details, and "H", which simply stores the card details without processing a financial transaction.

X0006, TxnType, Operation, Account, Merchant Reference, Card Number, Expiry, Amount, Issue Number, Card holder name, Billing ID

The Billing ID field can be left blank if you intend to obtain and use the DpsBillingId only. For "H" transaction type use an amount of "1.00" which will be disregarded as no financial transaction takes place.

## **- ADD CARD (BILLINGID)**

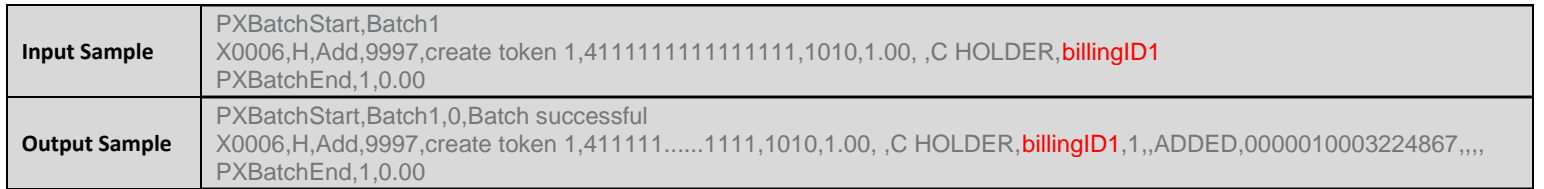

The output format has the following properties in addition to the input message - Authorized (1 or 0), ReCo, Response Text, DpsBillingId, DpsTxnRef, Date, Time, **DateSettlement** 

## **- ADD CARD (DPSBILLINGID)**

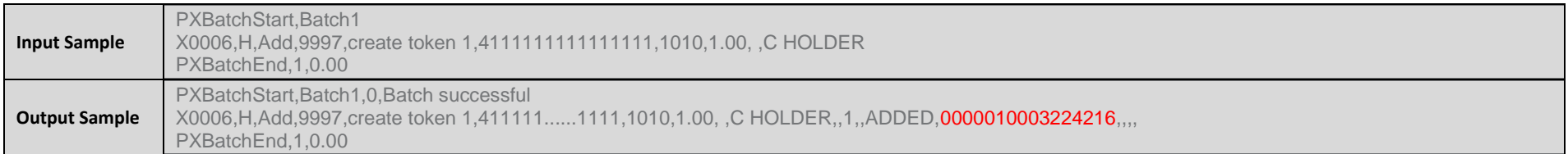

#### **- ADD CARDNUMBER2**

To add a CardNumber2 value you will use a different message format. A format specifier, "X0008", must appear as the first field in every record. The

X0008, TxnType, Operation, Account, Merchant Reference, Card Number, Expiry, Amount, Issue Number, Card holder name

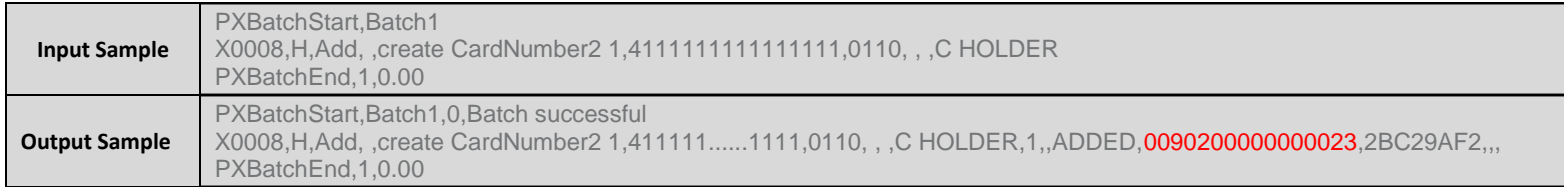

2BC29AF2 = TxnMac Value

## **AVS TRANSACTIONS**

Address verification uses a different file format. The following should be used for the AVS message format and the format specifier "X0003" must appear as the first field in every record.

X0003, TxnType, Account, Merchant Reference, Card Number, Expiry, Amount, PreAuth/DpsTxnRef, Card holder name, Issue Number, AVS Enable, AVS Action, AVS Street Address, AVS Postal Code

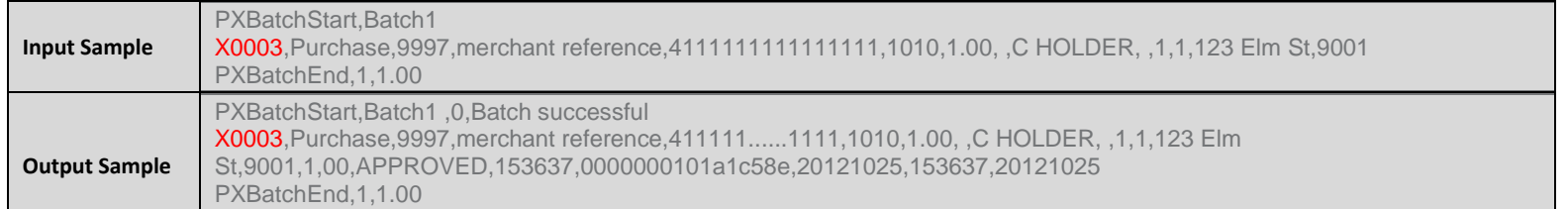

The output format has the following properties in addition to the input message - Authorized (1 or 0), ReCo, Response Text, Authorization Code, DpsTxnRef, Date, Time, DateSettlement.

#### **AIRLINE TRANSACTIONS**

Airline data uses a different file format. The following should be used for airline data message format and format specifier "X0004" must appear as the first field in every record.

X0004, TxnType, Account, Merchant Reference, Card Number, Expiry, Amount, PreAuth/DpsTxnRef, Card holder name, Issue Number, EnablePaxInfo, Passenger Name, Ticket Number, Travel Agent Info, Origin, Leg 1 Destination, Leg 2 Destination, Leg 3 Destination, Leg 4 Destination, Leg 1 Carrier, Leg 2 Carrier, Leg 3 Carrier, Leg 4 Carrier, Leg 1 Departure Date, Leg 2 Departure Date, Leg 3 Departure Date, Leg 4 Departure Date, Leg 1 Departure Time, Leg 2 Departure Time, Leg 3 Departure Time, Leg 4 Departure Time, Leg 1 Service Class, Leg 2 Service Class, Leg 3 Service Class, Leg 4 Service Class, Leg 1 Stopover Code, Leg 2 Stopover Code, Leg 3 Stopover Code, Leg 4 Stopover Code, Leg 1 Fare Basis, Leg 2 Fare Basis, Leg 3 Fare Basis, Leg 4 Fare Basis, Leg 1 Flight Number, Leg 2 Flight Number, Leg 3 Flight Number, Leg 4 Flight Number

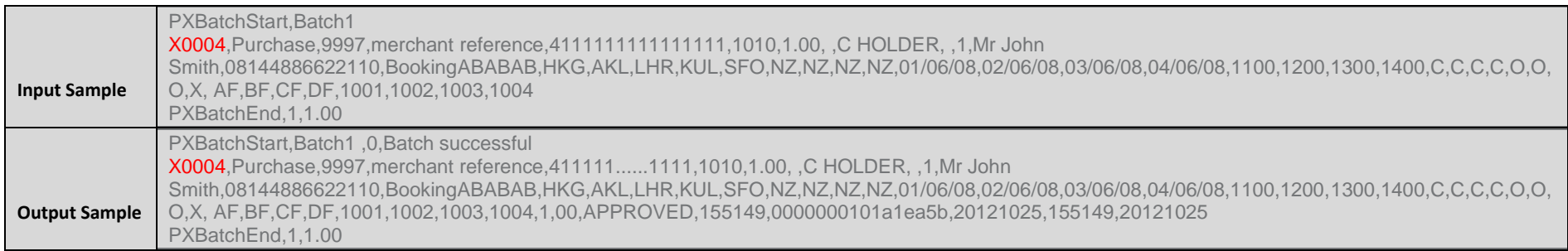

The output format has the following properties in addition to the input message - Authorized (1 or 0), ReCo, Response Text, Authorization Code, DpsTxnRef, Date, Time, **DateSettlement** 

#### **AIRLINE AND AVS TRANSACTIONS**

Airline data can be submitted in conjunction with AVS data. The following should be used for the airline data/AVS message format and the format specifier "X0005" must appear as the first field in every record.

X0005, TxnType, Account, Merchant Reference, Card Number, Expiry, Amount, PreAuth/DpsTxnRef, Card holder name, Issue Number, AVS Enable, AVS Action, AVS Street Address, AVS Postal Code, EnablePaxInfo, Passenger Name, Ticket Number, Travel Agent Info, Origin, Leg 1 Destination, Leg 2 Destination, Leg 3 Destination, Leg 4 Destination, Leg 1 Carrier, Leg 2 Carrier, Leg 3 Carrier, Leg 4 Carrier, Leg 1 Departure Date, Leg 2 Departure Date, Leg 3 Departure Date, Leg 4 Departure Date, Leg 1 Departure Time, Leg 2 Departure Time, Leg 3 Departure Time, Leg 4 Departure Time, Leg 1 Service Class, Leg 2 Service Class, Leg 3 Service Class, Leg 4 Service Class, Leg 1 Stopover Code, Leg 2 Stopover Code, Leg 3 Stopover Code, Leg 4 Stopover Code, Leg 1 Fare Basis, Leg 2 Fare Basis, Leg 3 Fare Basis, Leg 4 Fare Basis, Leg 1 Flight Number, Leg 2 Flight Number, Leg 3 Flight Number, Leg 4 Flight Number

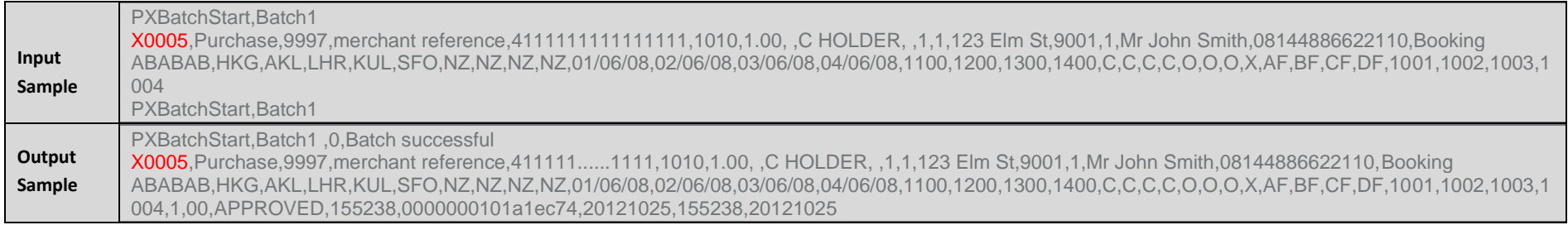

The output format has the following properties in addition to the input message -

Authorized (1 or 0), ReCo, Response Text, Authorization Code, DpsTxnRef, Date, Time, DateSettlement

# **6. EXCEPTION HANDLING**

Some card issuer have risk management rules in place that cause a transaction to be declined if it is the same card and the same value being processed within 5 minutes of each other. Therefore the exception handling service is designed to handle this scenario.

#### **Duplicate Transactions**

If a transaction is submitted in a batch file that has the same cardnumber and transaction amount, the transaction will be put into a sub-file for later processing.

The exception handling services is turned off by default. For more information on enabling the Exception Handling, please contac[t support@paymentexpress.com](mailto:support@paymentexpress.com)

## **7. MESSAGE FIELD PROPERTIES**

**AcquirerDate** (output) - *Max 8 bytes*

Contains the date the transaction was processed in YYYYMMDD format. This field may be blank if the transaction was rejected locally or otherwise not processed by the bank host.

**AcquirerTime** (output) - *Max 8 bytes*

Contains the date the time of the day the transaction was processed in HHMMSS format. This field may be blank if the transaction was rejected locally or otherwise not processed by the bank host.

**Amount** (input) - *Max 13 characters*

Set the amount to be charged or refunded (depending on the TxnType). Format is d.cc (d=dollars, c=cents). Max amount is 99999.99

**AVS Post Code** (output) - *Datatype: BSTR Max 20 bytes*

Address Verification System property. Post Code that is listed on the customer's bank statement.

**AVS StreetAddress** (output) - *Datatype: BSTR Max 60 bytes*

<span id="page-14-0"></span>Address Verification System property. Address that is listed on the customer's bank statement.

**AVS Action** (output) - *Datatype: INT Max 1 bytes*

Address Verification System property. Values are 0,1 & 2.

0 - do not check AVS details with acquirer, but pass them through to Payment Express only.

1 - Attempt AVS check. If the acquirer doesn't support AVS or is unavailable, then transaction will proceed as normal. If AVS is supported it will check the transaction and give the result.

2 - The transactions needs to be checked by AVS, even if isn't available, otherwise the transaction will be blocked.

The value will most likely be 1 for most circumstances.

**BillingId** (input) - *Max 32 characters*

This is an identifier generated by the merchant application that is used to identify a customer or billing entry and can be used as input instead of card number and date expiry for subsequent billing transactions.

**CardHolderName** (output) - *Max 64 characters*

The cardholder name as it appears on customer card.

**CardNumber** (input) - *Max 20 characters*

The card number. No leading or embedded blanks are permitted. Must contain a numeric value.

#### **CardNumber2** (input/output)

CardNumber2 is a token generated by DPS and associated with card details supplied. It is 16 numeric characters and conforms to a Luhn "mod 10" algorithm. This makes it ideal for storage within the database in place of a card number where the value is validated against checks which might normally be made against credit card numbers. A CardNumber2 value is always unique for a given card number. Should a card number be presented for tokenization multiple times the same CardNumber2 value will be returned.

#### **Corporate Purchase Card** (input) - *Mandatory 30 characters*

Amex Corporate Purchase Card transactions. Extended data, which will appear on corporate cardholders statements if your merchant account supports it. This field needs to be exactly 30 characters, with the first character being an "A". The CPC field contains 2 corporate purchase card reference fields, with the 1st 9 characters after the "A" belonging to Corporate Purchase Card data 1 and the last 20 characters of the CPC input field belonging to Corporate Purchase Card data 2. You will need to pad if your reference is shorter than the required field length.

Example - P,9997,Reference,4111111111111111,1010,1.23,,A4387436 Payment March ,TEST NAME

#### **DateExpiry** (input) - *Max 4 bytes*

Indicates card expiry date. Format is MMYY where MM is month 01-12 and Year 00-99, do not insert "/" or other delimiter. Some acquirers do not require this field - contact DPS for more details. Also not required if BillingId/DpsBillingId/CardNumber2 is used.

**DateSettlement** (output) - *Max 8 bytes*

Indicates Date of settlement (when money will be deposited in Merchant bank account) if this is supported by the Acquirer, otherwise contains the date the transaction was processed in YYYYMMDD format.

#### **DpsTxnRef** (input/output) - *Max 16 Characters*

Returned for every transaction. If the transaction was approved, DpsTxnRef can be used as input to a Refund or Completion transaction for other DPS products. Used to specify a transaction for refund without supplying the original card number and expiry date. The DpsTxnRef value returned by the original approved Auth transaction must be supplied also when doing a complete transaction.

#### **DpsBillingId** (input) - *Max 16 Characters*

When output, contains the Payment Express generated BillingId. Only returned for transactions that are requested by the application with the EnableAddBillCard value set to 1 (true) indicating a token billing entry should be created.

**MerchantReference** (input) - *Max 32 Characters*

Free text to appear on transaction reports.

#### **ResponseText** (output) - *Max 20 Characters*

The Response Text is associated with ResponseCode. For successful transactions this is usually Approved and for unsuccessful transactions this can be a number of texts depending on why the transaction declined. For example it could be Card Expired, Declined, Invalid Card, REFER TO CARD ISSUER, DO NOT HONOUR. All acquirers have their own response texts and should be displayed for better understanding of why the transaction got declined.

#### **ResponseCode** (output) - *Max 2 characters*

2 character response code from the bank. Explanation of the ResponseCode is usually provided in the ResponseText.

**Result** (output) - *Boolean true/false*

Indicates success or failure of the transaction. 1 for successful and 0 for an unsuccessful transaction.

**TxnType** (input) - *Max 1 Character*

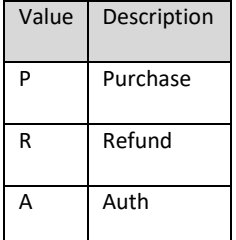

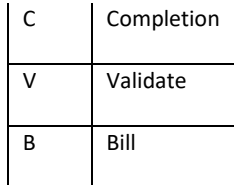

# **8. TROUBLESHOOTING**

#### **ERROR\_DUPLICATE**

If the input file is processed and PxBat renames the file to SampleInputFilename.csv\_ERROR\_DUPLICATE\_20101003191420 then a duplicate filename has been detected. Each filename needs to be unique.

Another reason could be that the content of the input file does not contain the required Line Feed (LF).

Incorrect Example:

P, 9997, Reference, 411111111111111111, 1010, 1.23, , , TEST NAME  $\overline{1}$ 

Correct Example:

P, 9997, Reference, 41111111111111111, 1010, 1.23, , , TEST NAME  $\mathbf{1}$ 

 $\overline{2}$ 

## **NOTHING HAPPENS WHEN AN INPUT FILE IS PUT INTO THE INPUT FOLDER**

<span id="page-18-0"></span>The SFTP server monitors the input folder every few seconds while it is connected. Make sure the file extension of the input file matches the value setup in "FileExtension" e.g. <FileExtension>.csv</FileExtension>. If the file extension is not the same, the file will be ignored. Check if the PxBat service is running. Also check if the login details have been setup.

*If you cannot resolve the issue, please contact our support team on 0800 PAYMENT (729 6368) or +64 9 309 4693, or email support at support@paymentexpress.com.*